## Microsoft To Do cheat sheet

## Desktop

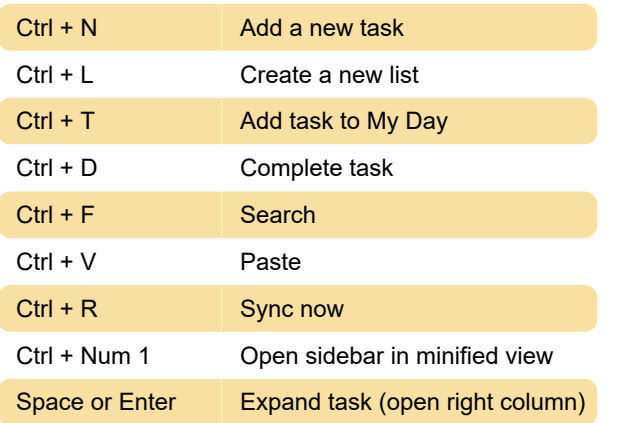

## Web

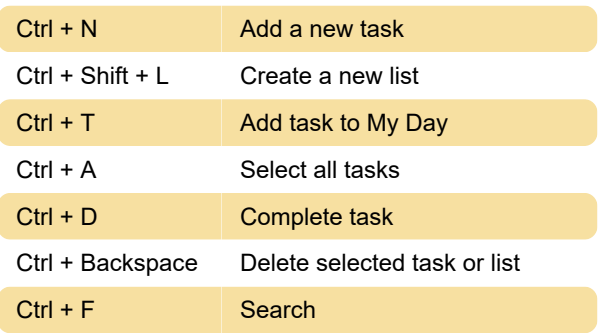

## **Mac**

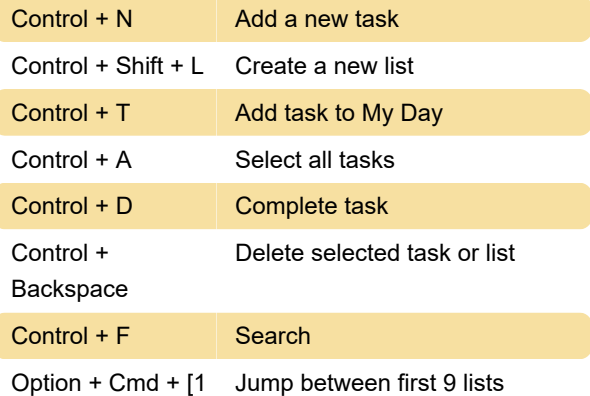

- 9]

Tip: You can use Mac's custom keyboard shortcuts to create a shortcut for a specific list.

Last modification: 12/10/2021 3:38:18 PM

More information: [defkey.com/microsoft-to-do](https://defkey.com/microsoft-to-do-shortcuts)[shortcuts](https://defkey.com/microsoft-to-do-shortcuts)

[Customize this PDF...](https://defkey.com/microsoft-to-do-shortcuts?pdfOptions=true)